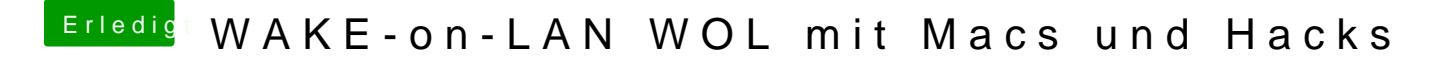

Beitrag von Olaf\_Muc vom 4. März 2015, 09:41

Danke für die Antwort!